## SAP ABAP table /MRSS/T\_CHANGED\_OBJ {Changed Data of MRS Object}

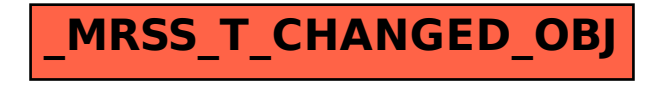